# MLIR QUERY TOOL FOR EASIER EXPLORATION OF THE IR

EuroLLVM 2023

Student Talk

Devajith Valaparambil Sreeramaswamy

1

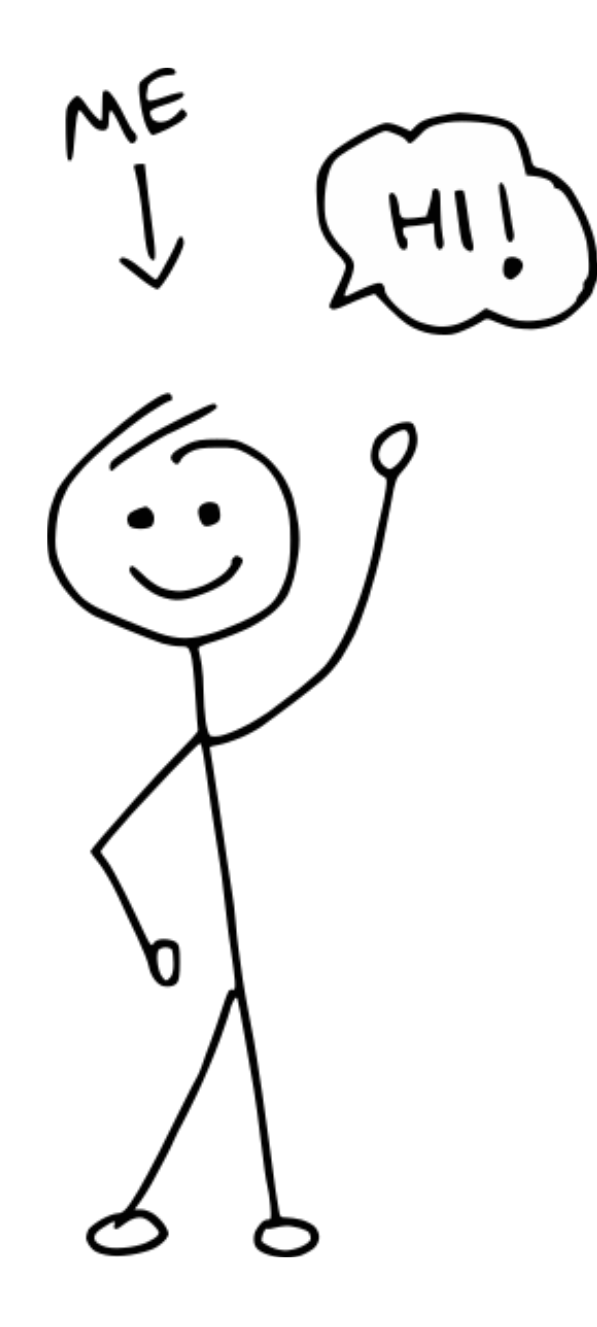

## **Devajith (Dave)**

**Compiler Engineer Intern** @ Huawei R&D UK

**MSC Computing Student** @ Cardiff University

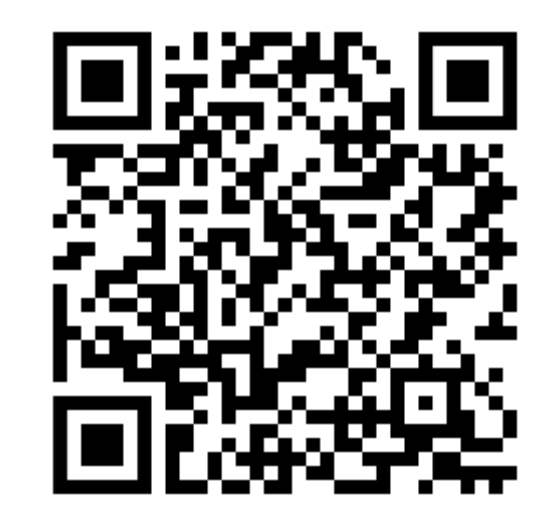

**f** [https://devajith.com](https://devajith.com/)

[devajithvs@gmail.com](mailto:devajithvs@gmail.com)

## Introduction

- Interactive query tool for MLIR
- REPL interface for querying various properties of MLIR code
- Can assist in debugging and testing MLIR
- Standalone tool

## Basic Queries

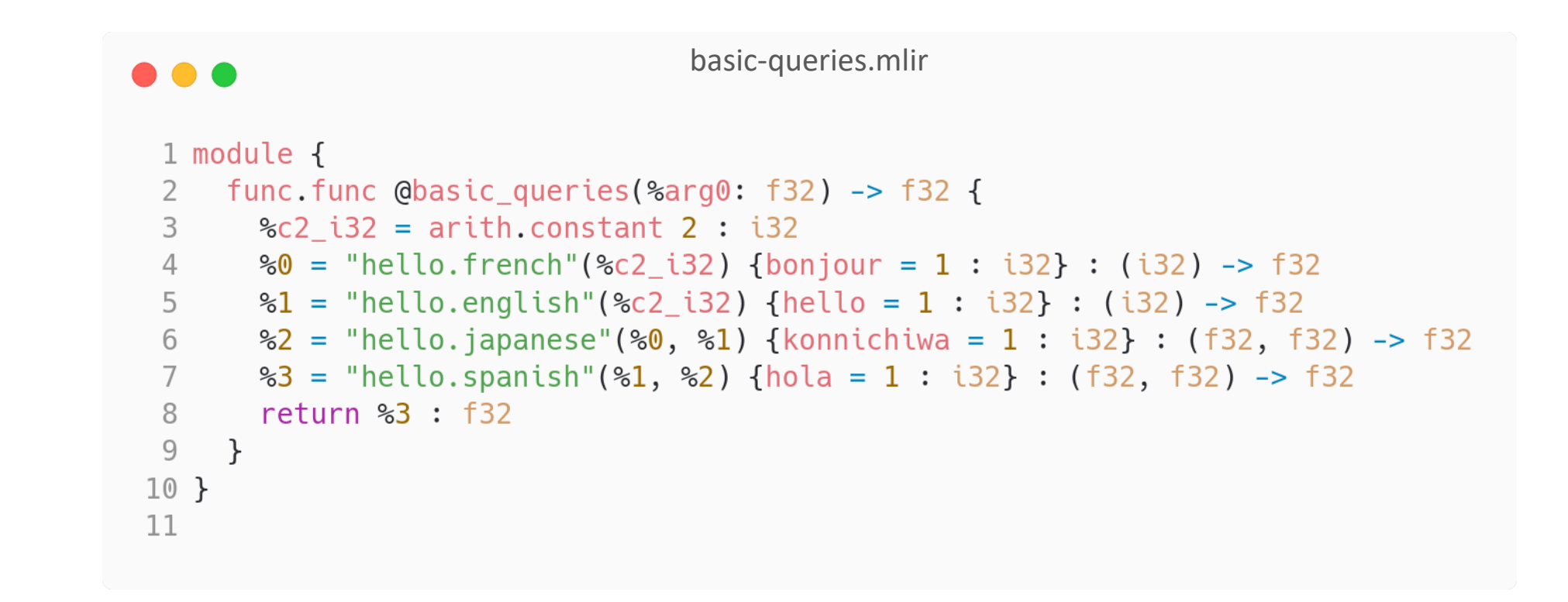

## Query: hasOpName

### $\bullet\bullet\bullet$

\$ mlir-query basic-queries.mlir mlir-query> m hasOpName("hello.japanese")

Match #1:

basic-queries.mlir:6:10: note: "root" binds here %2 = "hello.japanese"(%0, %1) {konnichiwa = 1 : i32} : (f32, f32) -> f32

1 match.

mlir-query>

### ...

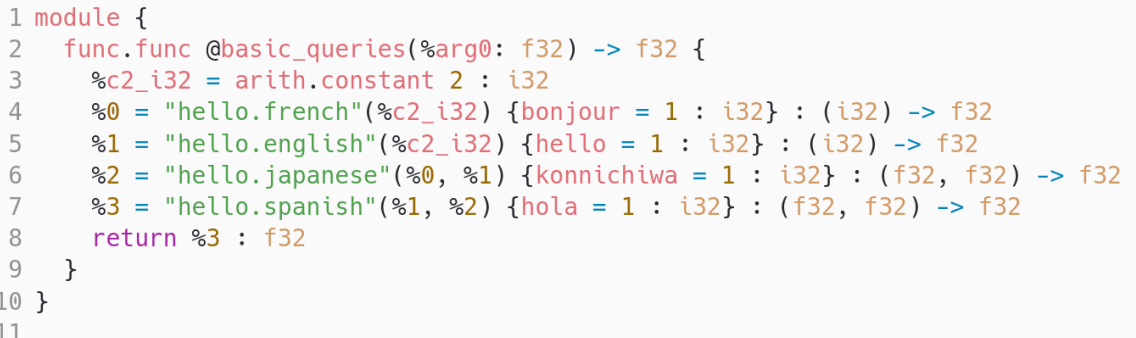

## Query: hasOpAttrName

## $\bullet\bullet\bullet$

mlir-query> m has0pAttrName("hola")

Match #1:

basic-queries.mlir:7:10: note: "root" binds here %3 = "hello.spanish"(%1, %2) {hola = 1 : i32} : (f32, f32) -> f32

1 match.

mlir-query>

### ...

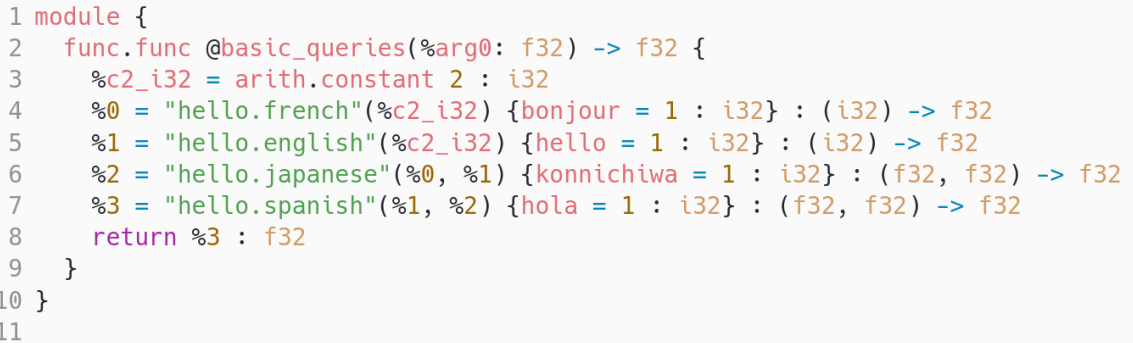

## Query: isConstant

## n a a

```
mlir-query> m isConstantOp()
```
Match  $#1$ :

```
basic-queries.mlir:3:15: note: "root" binds here
%c2_i32 = arith.constant 2 : i32
```
1 match.

mlir-query>

### . . .

#### 1 module { 2 func.func @basic queries(%arg0: f32) -> f32 { %c2  $i32$  = arith.constant 2 :  $i32$ 3 %0 = "hello.french"(%c2\_i32) {bonjour =  $1 : i32$ } : (i32) -> f32  $\overline{4}$  $\&1$  = "hello.english"(%c2 i32) {hello = 1 : i32} : (i32) -> f32 5  $\&2$  = "hello.japanese"(%0, %1) {konnichiwa = 1 : i32} : (f32, f32) -> f32 6  $\overline{7}$  $\frac{1}{2}$  = "hello.spanish"(%1, %2) {hola = 1 : i32} : (f32, f32) -> f32 8 return %3 : f32 9 }  $10$  } 11

# Query: anyOf

### $\bullet\bullet\bullet$

mlir-query> m anyOf(hasOpName("hello.english"), hasOpAttrName("konnichiwa"))

Match #1:

```
basic-queries.mlir:5:10: note: "root" binds here
%1 = "hello.english"(%c2 i32) {hello = 1 : i32} : (i32) -> f32
```
Match #2:

```
basic-queries.mlir:6:10: note: "root" binds here
\&2 = "hello.japanese"(%0, %1) {konnichiwa = 1 : i32} : (f32, f32) -> f32
```
2 matches.

mlir-query>

### $\bullet\bullet\bullet$

```
2 func.func @basic queries(%arg0: f32) -> f32 {
       \text{{\%c2}} i32 = arith.constant 2 : i32
 3 -%0 = "hello.french"(%c2_i32) {bonjour = 1 : i32} : (i32) -> f32
 \overline{4}\&1 = "hello.english"(%c2 i32) {hello = 1 : i32} : (i32) -> f32
 5
 6
       \&2 = "hello.japanese"(\&0, \&1) {konnichiwa = 1 : i32} : (f32, f32) -> f32
 \overline{7}\frac{1}{2} = "hello.spanish"(%1, %2) {hola = 1 : i32} : (f32, f32) -> f32
       return %3 : f32
 8
9 \}10 }
11
```
## More Advanced Queries

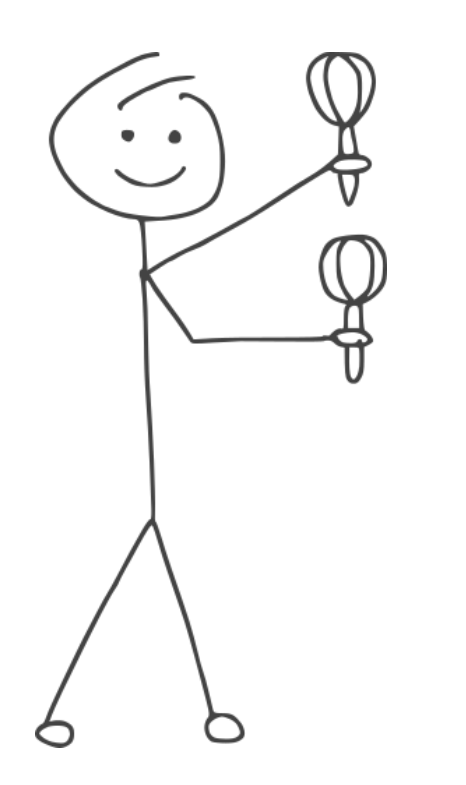

nested-queries.mlir

```
1 module f
     func.func @foo(%arg0: i32, %arg1: i32, %arg2: i32) -> i32 {
       \textless c1 i32 = arith.constant 1 : i32
 3
       "test.noop"() : () -> ()
 4
       \%0 = "test.one_result"(%arg0, %arg1) : (i32, i32) -> i32
 5
       \$1:2 = "test.max_results"(\$0) : (i32) -> (i32, i32)6
       \frac{1}{2} = "test.unused_result"(%1#0, %1#1) : (i32, i32) -> i32
 7
       \$3 = "test.foo"(@c1 i32, %1#1) : (i32, i32) -> i328
       \frac{1}{6} = "test.boo"(%1#0, %3) : (i32, i32) -> i32
 9
      \frac{1}{5} = "test.coo"(%4, %0, %cl_i32) : (i32, i32, i32) -> i32
10
      \frac{1}{6} = "test.use coo"(%5) : (i32) -> i32
11
     return %6:13212
13 \quad \}14 }
```
## Query: has Argument

## $\bullet\bullet\bullet$

\$ mlir-query nested-queries.mlir  $mlir-query > m hasArgument(isConstant0p(), 2)$ 

Match  $#1$ :

nested-queries.mlir:10:10: note: "root" binds here  $\$5 = "test.co0"(\$4, \$0, \$c1 \ 132) : (132, 132, 132) -> 132$ 

1 match.

mlir-query>

### . . .

```
func.func @foo(%arg0: i32, %arg1: i32, %arg2: i32) -> i32 {
 2
       \textless c1 i32 = arith.constant 1 : i32
 3
       "test.noop"() : () -> ()
 \overline{4}%0 = "test.one_result"(%arg0, %arg1) : (i32, i32) -> i32
 5
       \$1:2 = "test.max results"(\$0) : (i32) -> (i32, i32)6
       \frac{1}{2} = "test.unused result"(%1#0, %1#1) : (i32, i32) -> i32
 \overline{7}3 = "test.foo"(%c1 i32, %1#1) : (i32, i32) -> i32
 8
 9
       \frac{1}{2} = "test.boo"(%1#0, %3) : (i32, i32) -> i32
       \frac{1}{25} = "test.coo"(%4, %0, %c1 i32) : (i32, i32, i32) -> i32
10
11
       \frac{1}{6} = "test.use_coo"(%5) : (i32) -> i32
       return %6:1321213 \quad \}14 }
```
## Query: has Argument

### $\bullet\bullet\bullet$

mlir-query> m hasArgument(hasArgument(isConstantOp(), 2), 0)

Match #1:

```
nested-queries.mlir:11:10: note: "root" binds here
%6 = "test.use coo"(%5) : (i32) -> i32
```
1 match.

mlir-query>

### ...

```
func.func @foo(%arg0: i32, %arg1: i32, %arg2: i32) -> i32 {
 2
       \textless c1 i32 = arith.constant 1 : i32
 3
       "test.noop"() : () -> ()
 \overline{4}%0 = "test.one_result"(%arg0, %arg1) : (i32, i32) -> i32
 5
       \$1:2 = "test.max results"(\$0) : (i32) -> (i32, i32)6
       %2 = "test.unused_result"(%1#0, %1#1) : (i32, i32) -> i32
 \overline{7}3 = "test.foo"(%c1 i32, %1#1) : (i32, i32) -> i32
 8
 9
       \frac{1}{2} = "test.boo"(%1#0, %3) : (i32, i32) -> i32
10
       \frac{1}{25} = "test.coo"(%4, %0, %cl i32) : (i32, i32, i32) -> i32
11
       \frac{1}{6} = "test.use_coo"(%5) : (i32) -> i32
       return %6:13212 \overline{ }13 \quad \}14 }
```
## Query: uses

## ...

```
mlir-query> m uses(has0pName("test.coo"))
```
Match  $#1$ :

```
nested-queries.mlir:11:10: note: "root" binds here
%6 = "testuse co0"(%5) : (i32) -> i32
```
1 match.

mlir-query>

### ...

```
func.func @foo(%arg0: i32, %arg1: i32, %arg2: i32) -> i32 {
 2
       \textless c1 i32 = arith.constant 1 : i32
 3
       "test.noop"() : () -> ()
 \overline{4}%0 = "test.one_result"(%arg0, %arg1) : (i32, i32) -> i32
 5
       \$1:2 = "test.max results"(\$0) : (i32) -> (i32, i32)6
       \frac{1}{2} = "test.unused result"(%1#0, %1#1) : (i32, i32) -> i32
 \overline{7}3 = "test.foo"(%c1 i32, %1#1) : (i32, i32) -> i32
 8
 9
       \frac{1}{2} = "test.boo"(%1#0, %3) : (i32, i32) -> i32
       \frac{1}{25} = "test.coo"(%4, %0, %c1 i32) : (i32, i32, i32) -> i32
10
11
       \frac{1}{6} = "test.use_coo"(%5) : (i32) -> i32
       return %6:1321213 \quad \}14 }
```
## Query: definedBy

## ...

mlir-query> m definedBy(hasOpName("test.coo"))

Match  $#1$ :

```
nested-queries.mlir:3:15: note: "root" binds here
%cl i32 = arith.constant 1 : i32
```
Match #2:

```
nested-queries.mlir:5:10: note: "root" binds here
\%0 = "test.one result"(%arg0, %arg1) : (i32, i32) -> i32
```
Match #3:

```
nested-queries.mlir:9:10: note: "root" binds here
-4 = "test.boo"(%1#0, %3) : (i32, i32) -> i32
```
3 matches.

mlir-query>

### ...

```
func.func @foo(%arg0: i32, %arg1: i32, %arg2: i32) -> i32 {
 \overline{2}\textless c1 i32 = arith.constant 1 : i32
 3
       "test.noop"() : () -> ()
 \overline{4}\%0 = "test.one result"(%arg0, %arg1) : (i32, i32) -> i32
 5
       21:2 = "test.many results"(%0) : (i32) -> (i32, i32)
 6
       \frac{1}{2} = "test.unused result"(%1#0, %1#1) : (i32, i32) -> i32
 \overline{7}8
       3 = "test.foo"(%c1 i32, %1#1) : (i32, i32) -> i32
9
       \frac{1}{2} = "test.boo"(%1#0, %3) : (i32, i32) -> i32
10
       \frac{1}{25} = "test.coo"(%4, %0, %cl i32) : (i32, i32, i32) -> i32
11
       \frac{1}{6} = "test.use coo"(%5) : (i32) -> i32
       return %6:1321213 \quad \}14 }
```
## Query: getDefinitions

## $\bullet\bullet\bullet$

mlir-query> m getDefinitions(has0pName("test.coo"), 2)

Match  $#1$ :

```
nested-queries.mlir:6:12: note: "root" binds here
\$1:2 = "test.max_results"(\$0) : (i32) -> (i32, i32)
```
Match #2:

```
nested-queries.mlir:8:10: note: "root" binds here
\$3 = "test.foo"(%c1 i32, %1#1) : (i32, i32) -> i32
```
2 matches.

mlir-query>

### ...

```
func.func @foo(%arg0: i32, %arg1: i32, %arg2: i32) -> i32 {
 2
       %cl i32 = arith. constant 1 : i323
       "test.noop"() : () -> ()
 \overline{4}\%0 = "test.one result"(%arg0, %arg1) : (i32, i32) -> i32
 5
       2! : 2 = "test.max results"(80) : (132) -> (132, 132)6
 \overline{7}\frac{1}{2} = "test.unused result"(%1#0, %1#1) : (i32, i32) -> i32
       3 = "test.foo"(%c1 i32, %1#1) : (i32, i32) -> i32
 8
       \frac{1}{2} = "test.boo"(%1#0, %3) : (i32, i32) -> i32
 9
10
       \frac{1}{25} = "test.coo"(%4, %0, %cl i32) : (i32, i32, i32) -> i32
11
       \frac{1}{6} = "test.use coo"(%5) : (i32) -> i32
12return %6:13213 \quad \}14 }
```
## Query: getAllDefinitions

### $\bullet\bullet\bullet$

mlir-query> m qetAllDefinitions(hasOpName("test.coo"), 2)

Match #1:

nested-queries.mlir:3:15: note: "root" binds here %c1  $i32$  = arith.constant 1 :  $i32$ 

Match #2:

nested-queries.mlir:5:10: note: "root" binds here %0 = "test.one\_result"(%arg0, %arg1) : (i32, i32) -> i32

Match #3:

nested-queries.mlir:6:12: note: "root" binds here  $\$1:2 = "test.max results"(\$0) : (i32) -> (i32, i32)$ 

Match #4:

nested-queries.mlir:8:10: note: "root" binds here %3 = "test.foo"(%c1\_i32, %1#1) : (i32, i32) -> i32

Match #5:

nested-queries.mlir:9:10: note: "root" binds here  $-4 =$  "test.boo"(%1#0, %3) : (i32, i32) -> i32

5 matches.

mlir-query>

### ...

- func.func  $\theta$ foo(%arg0: i32, %arg1: i32, %arg2: i32) -> i32 { 2  $\textless c1$  i32 = arith.constant 1 : i32 3 "test.noop"() : () -> ()  $\overline{4}$  $\%0 =$  "test.one result"(%arg0, %arg1) : (i32, i32) -> i32 5  $2 = "test.max results"(80) : (132) -> (132, 132)$ 6  $\overline{7}$  $\frac{1}{2}$  = "test.unused result"(%1#0, %1#1) : (i32, i32) -> i32  $3 =$  "test.foo"(%c1 i32, %1#1) : (i32, i32) -> i32 8  $Q$  $\frac{1}{2}$  = "test.boo"(%1#0, %3) : (i32, i32) -> i32  $\frac{1}{2}$  = "test.coo"(%4, %0, %cl i32) : (i32, i32, i32) -> i32  $10$
- $\frac{1}{6}$  = "test.use coo"(%5) : (i32) -> i32  $11$
- return  $%6:132$  $12$
- $13 \quad \}$
- $14$  }

## Function extraction

### . . .

mlir-query> m qetAllDefinitions(hasOpName("test.use coo"), 2).extract("test")

```
func.func @test(%arg0: i32, %arg1: i32, %arg2: i32, %arg3: i32) -> i32 {
 %c1 i32 = arith.constant 1 : i32%0 = "test.one_result"(%arg0, %arg1) : (i32, i32) -> i32
 \$1 = "test.boo"(%arg2, %arg3) : (i32, i32) -> i32\&2 = "test.coo"(%1, %0, %c1_i32) : (i32, i32, i32) -> i32
 return \frac{1}{2} : i32
\}
```
mlir-query>

### . . .

```
func.func @foo(%arg0: i32, %arg1: i32, %arg2: i32) -> i32 {
 \overline{2}\textless c1 i32 = arith.constant 1 : i32
 3
       "test.noop"() : () -> ()
 \overline{4}%0 = "test.one_result"(%arg0, %arg1) : (i32, i32) -> i32
 5
       \$1:2 = "test.max results"(\$0) : (i32) -> (i32, i32)6
       \frac{1}{2} = "test.unused result"(%1#0, %1#1) : (i32, i32) -> i32
 7
       3 = "test.foo"(%c1 i32, %1#1) : (i32, i32) -> i32
 8
 9
       \frac{1}{2} = "test.boo"(%1#0, %3) : (i32, i32) -> i32
10
       \frac{1}{25} = "test.coo"(%4, %0, %cl i32) : (i32, i32, i32) -> i32
       \frac{1}{6} = "test.use_coo"(%5) : (i32) -> i32
11
12return %6:13213
     <u>}</u>
14 }
```
## Function extraction

### ...

mlir-query> m anyOf(hasOpName("test.use coo"), getAllDefinitions(hasOpName("test.use\_coo"), 2)).extract("test")

```
func.func @test(%arq0: i32, %arq1: i32, %arq2: i32, %arq3: i32) -> i32 {
 %c1 i32 = arith.constant 1 : i32%0 = "test.one result"(%arg0, %arg1) : (i32, i32) -> i32
 \frac{1}{2} = "test.boo"(%arg2, %arg3) : (i32, i32) -> i32
 \&2 = "test.coo"(%1, %0, %c1 i32) : (i32, i32, i32) -> i32
 3 = "test.use coo"(%2) : (i32) -> i32
  return 3 : 132
```
mlir-query>

### . . .

```
func.func \thetafoo(%arg0: i32, %arg1: i32, %arg2: i32) -> i32 {
 \overline{2}\textless c1 i32 = arith.constant 1 : i32
 3
       "test.noop"() : () -> ()
 \overline{4}5
       \%0 = "test.one_result"(%arg0, %arg1) : (i32, i32) -> i32
       2 = "test.max results"(80) : (132) -> (132, 132)6
       \frac{1}{2} = "test.unused result"(%1#0, %1#1) : (i32, i32) -> i32
 7
 8
       3 = "test.foo"(%c1 i32, %1#1) : (i32, i32) -> i32
 9
       \frac{1}{2} = "test.boo"(%1#0, %3) : (i32, i32) -> i32
10
       \frac{1}{25} = "test.coo"(%4, %0, %cl i32) : (i32, i32, i32) -> i32
       \frac{1}{6} = "test.use_coo"(%5) : (i32) -> i32
11
       return %6:1321213 \quad \}14 }
```
## Function extraction

#### $\bullet\bullet\bullet$

mlir-query> m getAllDefinitions(uses(hasOpName("test.use\_coo")), 3).extract("test")

```
func.func @test(%arg0: i32, %arg1: i32, %arg2: i32, %arg3: i32) -> i32 {
 %c1 i32 = arith.constant 1 : i32\%0 = "test.one_result"(%arg0, %arg1) : (i32, i32) -> i32
 \$1 = "test.boo"(\$arg2, %arg3) : (i32, i32) -> i32%2 = "test.coo"(%1, %0, %c1_i32) : (i32, i32, i32) -> i32
 %3 = "test.use_coo"(%2) : (i32) -> i32return 3 : 132
```
mlir-query>

### ...

5

### 1 module {

```
func.func @foo(%arg0: i32, %arg1: i32, %arg2: i32) -> i32 {
\overline{2}\textless c1 i32 = arith.constant 1 : i32
3
       "test.noop"() : () -> ()
\overline{4}
```

```
%0 = "test.one_result"(%arg0, %arg1) : (i32, i32) -> i32
```

```
\$1:2 = "test.max results"(\$0) : (i32) -> (i32, i32)6
```

```
\frac{1}{2} = "test.unused result"(%1#0, %1#1) : (i32, i32) -> i32
7
```

```
8
     3 = "test.foo"(%c1 i32, %1#1) : (i32, i32) -> i32
```

```
9
      \frac{1}{2} = "test.boo"(%1#0, %3) : (i32, i32) -> i32
```

```
10
       \frac{1}{25} = "test.coo"(%4, %0, %cl i32) : (i32, i32, i32) -> i32
```

```
\frac{1}{6} = "test.use_coo"(%5) : (i32) -> i32
11
```

```
12return %6:132
```

```
13
    )
```
 $14$  }

## A Simplified Overview of the Implementation

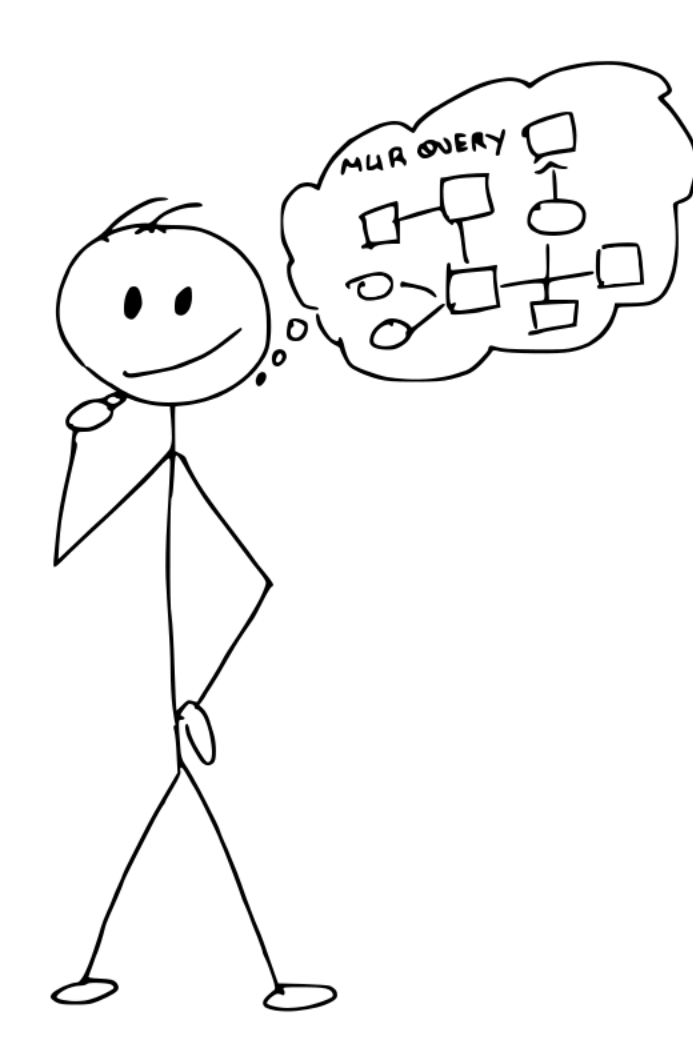

- Matchers
- Parser
- Registry

## MLIR Matchers

- Matchers are already available in MLIR
- Few matchers upstreamed as a part of the work on mlir-query
- Additional matchers still need to be upstreamed

## Parser and Registry

- Parser for MLIR Query that parses query input
- Registry that maps existing MLIR matchers to mlir-queries.

# What's Upcoming?

- Autocomplete and binding values
- More matchers!
- Clean-up, testing and optimization
- Patch upstream

## Thanks

- To **Jacques Pienaar**
- To my **Colleagues at Huawei**
- To **you all**

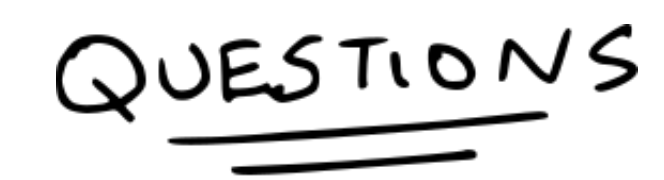

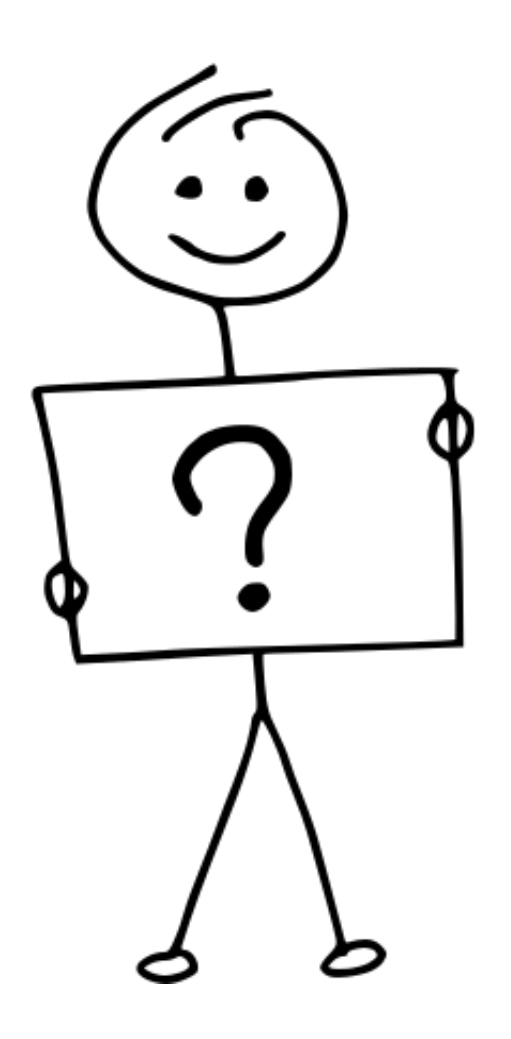